### SESUG 2022 Paper 162

# Pol-y-mor-phism in SAS®, Or, Good Programmers are Lazy

David B. Horvath, MS, CCP.

# ABSTRACT

This session reviews techniques for implementing simple polymorphism in SAS programs. As part of an effort to productionalize a large number of models with multiple variables with long time series, a datamart was created in SAS datasets to minimize impact on the corporate data warehouse. Rather than coding the inputs multiple times in the build process, a set of macros were created to define the DDL for input to each model. By including different files that define those macros, different functions were implemented: Prime, shift months, define keep string.

### INTRODUCTION

Polymorphism is defined as the condition of occurring in several different forms. For computing, this refers to a feature of a programming language that allows routines to use variables of different types or have different behaviors at different times based on how they are used.

This all started when we were faced with a number of time-series models that were putting too heavy a load on the data warehouse. Each month they would grab N-months from various tables to build their input datasets. The task was to build a data-mart that would retain only the data needed (storage is always a concern) and only grab the current month's data from the warehouse (minimizing load).

So we had this large pile of models, each with different data requirements – not just fields, but different time-series lengths. Some would only be current month; some would be for many months. We also expected that data requirements over time – for individual models and new ones on board.

Essentially, we had to build data-marts for each model. Standard practice for time series data was to create variables in the form base M1, base M2, base M3, etc. (where 1 was the latest month). While this might be more expensive in terms of space, it limited the impact of changing history requirements or the addition of new models.

For one model, hand coding wouldn't be a big deal. But with dozens, it was a lot of work with concerns about getting it right – and then future maintenance due to the differences (and growing over time with new models).

We also needed a way to build the initial history and update it each month.

### OUR SOLUTION

I did not want to write unique code for each model because I'm lazy. And, it would be a support and maintenance nightmare.

Instead, we created a form of DDL for each of the models describing base field name, data type, and months of history. Time series data would be handled using the standard naming convention.

We determined that there were four use-cases for this data:

- 1. Defining the initial layout of the datamart in order to build the history (primer\_macro.sas)
- 2. Defining the variables to retain out of prior-month history (merge\_keep\_macro.sas)
- 3. Rename the variables from the prior month to their place in the current month (M1 from last month becomes M2 this month) (shifter macro.sas)
- 4. Reverse variable renaming (this will be discussed later) (shifter macro reverse.sas)

One approach would've been to write descriptors for those fields and a program to create the code specific to each of the use-cases. I've written and spoken about Self Modifying code (code generating code) previously. But that required writing more programs and would present additional risk of the code-files getting out of sync with future changes (DDL and model changing but not the generated code).

These processes were going to be productionalized and executed from the enterprise production scheduler. Standard scripts were written to set environment variables and execute the SAS code.

I am focusing on the portion with SAS macros. There was also standardized code to load the scores, validation, execution timing, record counts, etc. into database tables for review and usage of the results. Each of those had DDL specific to the program output.

# PROCESS OVERVIEW

At the front end, we have an ETL process to grab the necessary data out of the Data Warehouse each month. There were strong political factors for use of the enterprise ETL tool.

### **Error! Reference source not found.** shows the front-end monthly process.

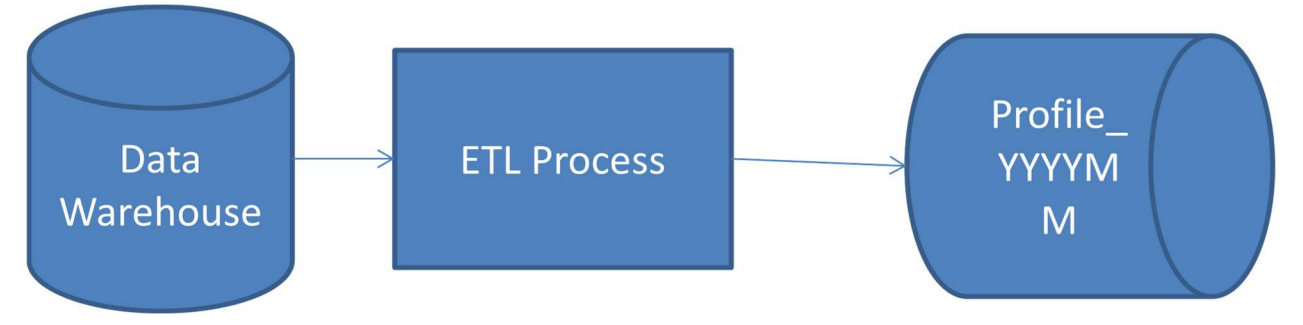

### Figure 1. Front End Monthly Process

The next important part is the start of the history build – priming the datamart itself.

**Error! Reference source not found.** 2 shows the initial datamart creation (priming) process.

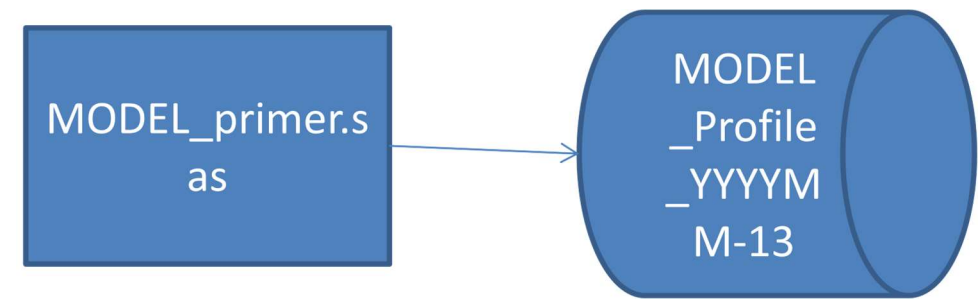

Figure 2. Initial Datamart Creation (Priming) Process

And, finally, we have the SAS processing. Put simply, This paragraph uses the PaperBody style, which uses the Verdana font, not the Arial font.

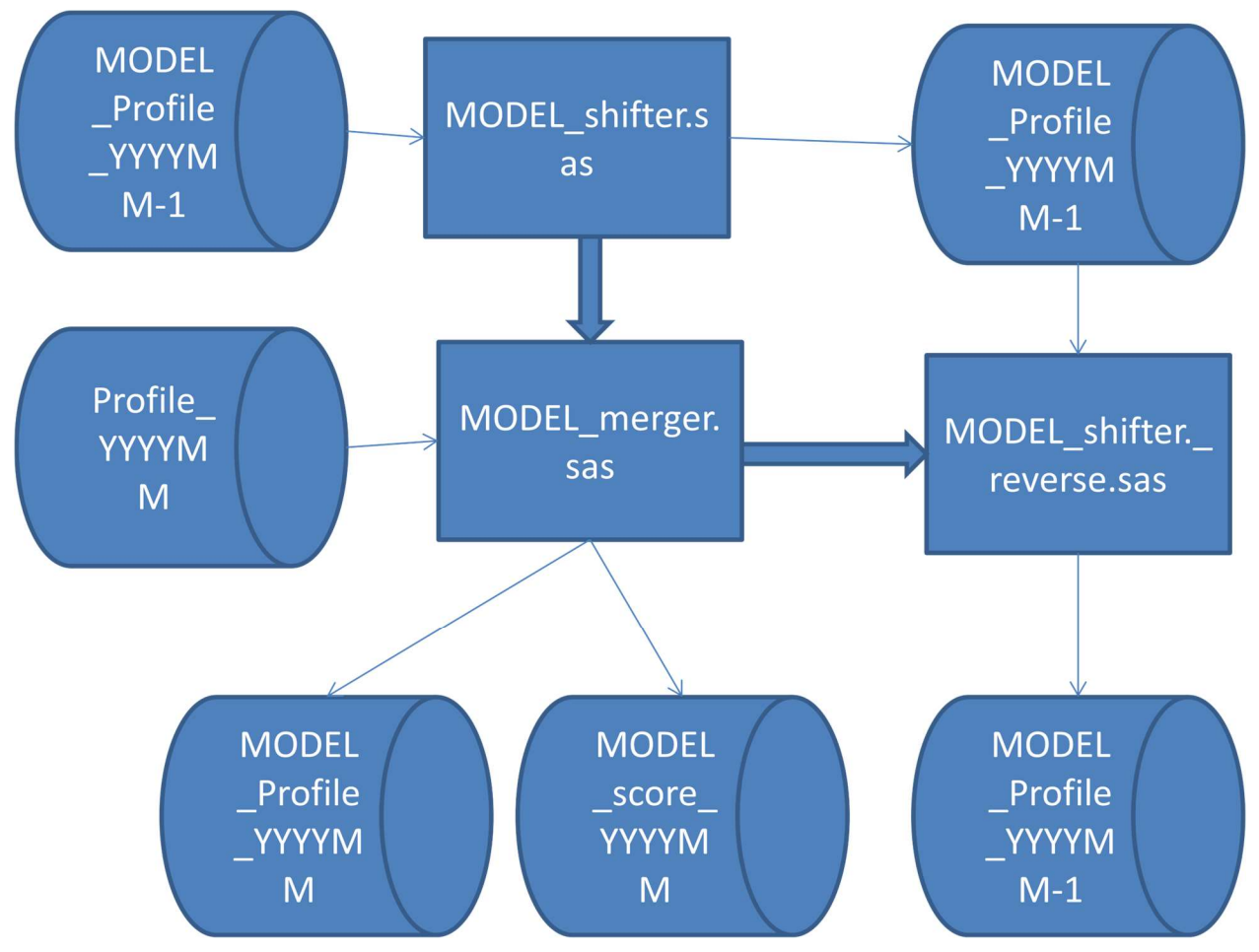

**Error! Reference source not found.**3 shows the main SAS processing.

Figure 3. Primary Model/History Process

# Building the Initial History

Building a historical datamart starts with the priming process (Figure 2). This needs to be run for each of the models but only one.

For each of 12 months, the ETL Process (Figure 1) is run to extract the appropriate data.

And finally, for each of the 12 months, the Primary Model/History process (Figure 3) is run. Even if a particular model did not use all 12 months of history, we ran it because we were executing these in bulk – did not want to run model A for 3, B for 6, C for 12, etc. because we figured we'd get at least one of them incorrectly.

The MODEL profile from the prior month was run through the shifter process. Single month variables were renamed to \_MX while multiple month variables were shifted to one higher month: M1 became M2, M2 became M3, M3 became M4, until Mn became Mn+1. This was performed using proc datasets: this changes the metadata in the dataset.

Another approach would have been to rename the fields on the fly in the merge statement. However, we understood that there was a processing penalty (has to occur for each record) while the dataset change occurred to the header data one time.

The MODEL merger takes in the prior month MODEL profile (with a keep statement that does not include MX or Mn\_1 variable names – this is how we get rid of the extra variables) and merges it with the current month Profile. This creates the current month MODEL\_profile.

After the score is produced, the prior month MODEL\_profile is run through another proc datasets to reverse the variable name rename process. That leaves us prepared for a rerun or if someone wants to review the data over time (auditing our process for instance).

### Running This Month

For an actual processing month, the ETL Process (Figure 1) is run to extract the appropriate data.

Then the primary process (Figure 2) is run for each model. The difference between MODEL merger and MODEL run\_score is that the run\_score also executes the model code and writes out the score. This will be a bit more obvious when we look at the code.

# THE DDL FILE

The following is an example DDL file for a model that includes 9 fields:

```
/* MODEL_ddl.sas edited
```

```
================================================*/ 
%ddl_builder_single (numeric1 m1,N,0)
%ddl builder single (character1 m1,C,8)
%ddl builder single (character2 m1, C, 8)
%ddl builder single (character3 m1,C,8)
%ddl_builder(numericmon1 m,13,N,0)
%ddl builder(numericmon2 m,13,N,0)
%ddl builder(numericmon3_m,3,N,0)
%ddl builder(charactermon1,13,C,10)
%ddl builder(charactermon2,3,C,5)
```
There are two macro names: ddl\_builder\_single for one-month (updated each month) fields and ddl\_builder for multiple month fields. The parameters are, in order:

- 1. Base variable name
- 2. Number of months to retain (not for ddl builder single)
- 3. Datatype: Character or numeric
- 4. Size of field (ignored for numeric fields).

The best way to view the behavior of this file is in the execution.

### THE MODEL PRIMER

The model primer is one of the simpler uses of the DDL file:

```
/* 
**********************************************************************
******** 
 Program Name : MODEL_primer.sas 
*/ 
/*
```

```
 Modify the environment and get an idea how everything is set 
*/ 
options fullstimer mprint noovp source2 compress=yes SYMBOLGEN ;
*mlogic ; 
proc options; 
run; 
/* 
    Get some environment variables, manipulate them, and include macros 
*/ 
%let sasfile=/home/david.horvath/Polymorphic SAS; 
%let sasfilc=MODEL profile 202208;
%let sassrc=/home/david.horvath/Polymorphic SAS; 
%let sascur=profile 202209;
%let sasspr=MODEL profile 202208;
%let sascmn=/home/david.horvath/Polymorphic SAS; 
%let sasmod=/home/david.horvath/Polymorphic SAS; 
%let YYYYMM=202208; 
libname u "&sasfile"; 
%inc "&sascmn/primer macro.sas";
DATA u.&sasfilc; 
/* create account or cust ID also */ 
/*length account $ 16; 
retain account "."; */ 
retain primary key .;
%inc "&sasmod/MODEL_ddl.sas"; 
Delete;
```

```
run;
```
Note that many of the standard inputs to this module are defined as macro variables. In my simple examples, I hard coded them; in the real process they were %getenv() calls for the appropriate value.

Two of the key lines are:

```
%inc "&sascmn/primer macro.sas";
%inc "&sasmod/MODEL_ddl.sas";
```
The first builds the macros (ddl builder single and ddl builder) as needed for the primer process and the second invokes the list of those macros that define the layout for this particular model.

The initialization/definition of the primary key is hard-coded because that is unique to each model.

In this context, the DDL macros produce retain and length statements as appropriate:

```
142 %inc "&sasmod/MODEL ddl.sas";
/home/david.horvath/Polymorphic SAS 
  NOTE: %INCLUDE (level 1) file 
/home/david.horvath/Polymorphic SAS/MODEL_ddl.sas is file 
/home/david.horvath/Polymorphic 
        SAS/MODEL_ddl.sas. 
 143 +/* MODEL ddl.sas edited
  144 
+================================================*/ 
 145 +%ddl builder single (numeric1 m1,N,0)
MPRINT(DDL BUILDER SINGLE): retain numeric1 m1 0 ;
 146 +%ddl builder single (character1 m1, C, 8)
MPRINT(DDL BUILDER SINGLE): length character1 m1 $ 8 ;
 MPRINT(DDL BUILDER SINGLE): ;
MPRINT(DDL BUILDER SINGLE): retain character1 m1 ".";
 147 +%ddl builder single (character2 m1, C, 8)
MPRINT(DDL BUILDER SINGLE): length character2 m1 $ 8;
 MPRINT(DDL BUILDER SINGLE): ;
MPRINT(DDL BUILDER SINGLE): retain character2 m1 ".";
MPRINT(DDL BUILDER SINGLE): length character3 m1 $ 8;
 MPRINT(DDL BUILDER SINGLE): ;
MPRINT(DDL BUILDER SINGLE): retain character3 m1 ".";
 149 +%ddl builder(numericmon1 m, 13, N, 0)
MPRINT(DDL_BUILDER): retain numericmon1_m1 0 ;
MPRINT(DDL BUILDER): retain numericmon1 m2 0 ;
MPRINT(DDL_BUILDER): retain numericmon1_m3 0 ; 
MPRINT(DDL_BUILDER): retain numericmon1_m4 0 ;
MPRINT(DDL_BUILDER): retain numericmon1_m5 0 ;
MPRINT(DDL_BUILDER): retain numericmon1_m6 0 ;
MPRINT(DDL_BUILDER): retain numericmon1_m7 0 ;
MPRINT(DDL_BUILDER): retain numericmon1_m8 0 ;
MPRINT(DDL_BUILDER): retain numericmon1_m9 0 ;<br>MPRINT(DDL BUILDER): retain numericmon1 m10 0
MPRINT(DDL BUILDER): retain numericmon1 m10 0;
MPRINT(DDL BUILDER): retain numericmon1 m11 0 ;
MPRINT(DDL BUILDER): retain numericmon1 m12 0 ;
MPRINT(DDL BUILDER): retain numericmon1 m13 0 ;
 150 +%ddl builder(numericmon2 m,13,N,0)
MPRINT(DDL BUILDER): retain numericmon2 m1 0 ;
MPRINT(DDL BUILDER): retain numericmon2 m2 0 ;
```

```
… 
MPRINT(DDL BUILDER): retain numericmon2 m13 0 ;
 151 +%ddl builder(numericmon3 m,3,N,0)
… 
  152 +%ddl_builder(charactermon1,13,C,10) 
MPRINT(DDL BUILDER): length charactermon11 $ 10 ;MPRINT(DDL_BUILDER): retain charactermon11 ".";
MPRINT(DDL BUILDER): length charactermon12 $ 10;
MPRINT(DDL BUILDER): retain charactermon12 ".";
… 
MPRINT(DDL BUILDER): length charactermon113 $ 10 ;
MPRINT(DDL BUILDER): ;
MPRINT(DDL BUILDER): retain charactermon113 ".";
153 +%ddl builder(charactermon2,3,C,5)
…
  154 
  155 Delete; 
  156
```
### THE MODEL MERGER/SCORE EXECUTION

The model shifter is one of the more complex uses of the DDL file:

```
/* 
**********************************************************************
******** 
 Program Name : MODEL_merger.sas 
*/ 
/* 
   Modify the environment and get an idea how everything is set 
*/ 
options fullstimer mprint noovp source2 compress=yes SYMBOLGEN ;
*mlogic ; 
proc options; 
run; 
/* 
    Get some environment variables, manipulate them, and include macros 
*/ 
%let sasfile=/home/david.horvath/Polymorphic SAS; 
%let sasfilc=MODEL profile 202209;
%let sassrc=/home/david.horvath/Polymorphic SAS; 
%let sascur=profile 202209;
%let sasspr=MODEL profile 202208;
%let sascmn=/home/david.horvath/Polymorphic SAS;
```

```
%let sasmod=/home/david.horvath/Polymorphic SAS; 
%let YYYYMM=202209; 
libname u "&sasfile"; 
%inc "&sascmn/merge keep macro.sas";
%inc "&sasmod/MODEL ddl.sas"; ;
data u.&sasfilc (keep = primary key
&ddl builder list
\mathcal{L}; 
   merge u. & sascur (in = a )
          u.&sasspr; 
   by primary key;
       if a=1 then do; 
      /* model can be executed here as well */ output u.&sasfilc; 
      end; 
run;
```

```
As with the Primer, many of the standard inputs to this module are defined as macro 
variables.
```
The key lines within this script are as follows:

```
%inc "&sascmn/merge_keep_macro.sas"; 
%inc "&sasmod/MODEL ddl.sas"; ;
```
The first builds the macros (ddl\_builder\_single and ddl\_builder) as needed for the shifter process and the second invokes the list of those macros that define the layout for this particular model.

In this context, the DDL macros produce a list of variables for use within a keep statement as appropriate. This macro variable is used within:

```
data u.&sasfilc (keep = primary key
&ddl builder list
\lambda
```
We can look at the creation of the ddl builder list (truncated):

```
119 <sup>%</sup>inc "&sasmod/MODEL ddl.sas"; ;
 NOTE: %INCLUDE (level 1) file 
/home/david.horvath/Polymorphic SAS/MODEL_ddl.sas is file 
/home/david.horvath/Polymorphic 
        SAS/MODEL_ddl.sas.
```
120 +/\* MODEL ddl.sas edited

 121 +================================================\*/ 122 +%ddl builder single (numeric1 m1,N,0) SYMBOLGEN: Macro variable DDL\_BUILDER\_LIST resolves to SYMBOLGEN: Macro variable BASE resolves to numeric1 m1 123 +%ddl builder single (character1 m1, C, 8) SYMBOLGEN: Macro variable DDL BUILDER LIST resolves to numeric1\_m1 SYMBOLGEN: Macro variable BASE resolves to character1\_m1 124 +%ddl builder single (character2 m1, C, 8) SYMBOLGEN: Macro variable DDL\_BUILDER\_LIST resolves to numeric1\_m1 character1\_m1 SYMBOLGEN: Macro variable BASE resolves to character2\_m1 125 +%ddl builder single (character3 m1, C, 8) SYMBOLGEN: Macro variable DDL\_BUILDER\_LIST resolves to numeric1\_m1 character1\_m1 character2\_m1 SYMBOLGEN: Macro variable BASE resolves to character3\_m1 126 +%ddl builder(numericmon1 m,13,N,0) SYMBOLGEN: Macro variable MAX resolves to 13 SYMBOLGEN: Macro variable DDL\_BUILDER\_LIST resolves to numeric1 m1 character1 m1 character2 m1 character3 m1 SYMBOLGEN: Macro variable BASE resolves to numericmon1\_m SYMBOLGEN: Macro variable I resolves to 1 SYMBOLGEN: Macro variable DDL\_BUILDER\_LIST resolves to numeric1 m1 character1 m1 character2 m1 character3 m1 numericmon1\_m1

### The resulting code (log) looks like:

132 data u.&sasfilc (keep = primary\_key 133 &ddl\_builder\_list SYMBOLGEN: Macro variable DDL\_BUILDER\_LIST resolves to numeric1 m1 character1 m1 character2 m1 character3 m1 numericmon1\_m1 numericmon1\_m2 numericmon1\_m3 numericmon1\_m4 numericmon1\_m5 numericmon1\_m6 numericmon1\_m7 numericmon1\_m8 numericmon1\_m9

```
 numericmon1_m10 numericmon1_m11 
numericmon1_m12 numericmon1_m13 numericmon2_m1 
numericmon2_m2 numericmon2_m3 
              numericmon2_m4 numericmon2_m5 numericmon2_m6 
numericmon2_m7 numericmon2_m8 numericmon2_m9 
numericmon2_m10 
              numericmon2_m11 numericmon2_m12 
numericmon2_m13 numericmon3_m1 numericmon3_m2 
numericmon3_m3 charactermon11 
              charactermon12 charactermon13 charactermon14 
charactermon15 charactermon16 charactermon17 
charactermon18 charactermon19 
              charactermon110 charactermon111 
charactermon112 charactermon113 charactermon21 
charactermon22 charactermon23 
  134 ) 
  135 ; 
  SYMBOLGEN: Macro variable SASCUR resolves to 
profile_202209 
  136 merge u.&sascur (in = a ) 
  137 u.&sasspr;
```
Note that I put the keep statements in the data statement (rather than in the merge u.&sasspr) because I wanted to drop all other variables – including any that might be created within the score itself.

The differences between the Merge and the Score execution versions are:

- 1. Addition of score output dataset to the data statement.
- 2. Addition of the model code (often via an include) into the 'if  $a=1'$  block.
- 3. Addition of an output statement in that same block.

The key was to minimize the number of times we would process each file since they were rather large.

### THE MODEL SHIFTER

The model shifter is one of the more complex uses of the DDL file:

```
/* 
**********************************************************************
******** 
 Program Name : MODEL_shifter.sas 
*/ 
/*
```
Modify the environment and get an idea how everything is set

```
*/ 
options fullstimer mprint noovp source2 compress=yes SYMBOLGEN ;
*mlogic ; 
proc options; 
run; 
/* 
    Get some environment variables, manipulate them, and include macros
```

```
*/ 
%let sasfile=/home/david.horvath/Polymorphic SAS; 
%let sasfilc=MODEL_profile_202208; 
%let sassrc=/home/david.horvath/Polymorphic SAS; 
%let sascur=profile 202209;
%let sasspr=MODEL profile 202208;
%let sascmn=/home/david.horvath/Polymorphic SAS; 
%let sasmod=/home/david.horvath/Polymorphic SAS; 
%let YYYYMM=202208; 
libname u "&sasfile"; 
%inc "&sascmn/shifter macro.sas";
proc contents DATA = u.&sasspr; 
    title "MODEL_profile before shift"; 
run; 
proc datasets library = u;
    modify &sasspr; 
    rename 
%inc "&sasmod/MODEL_ddl.sas";
```

```
As with the other examples, many of the standard inputs to this module are defined as 
macro variables.
```
proc contents data=u.&sasspr ;

title "MODEL\_profile after shift";

Two of the key lines are:

; run;

run;

```
%inc "&sascmn/shifter_macro.sas"; 
%inc "&sasmod/MODEL ddl.sas";
```
The first builds the macros (ddl builder single and ddl builder) as needed for the shifter process and the second invokes the list of those macros that define the layout for this particular model.

In this context, the DDL macros produce rename statements for the proc datasets as appropriate:

```
124 proc datasets library = u;
  SYMBOLGEN: Macro variable SASSPR resolves to 
MODEL_profile_202208 
 125 modify &sasspr;
  SYMBOLGEN: Macro variable SASMOD resolves to 
/home/david.horvath/Polymorphic SAS 
  126 rename 
127 %inc "&sasmod/MODEL ddl.sas";
 NOTE: %INCLUDE (level 1) file 
/home/david.horvath/Polymorphic SAS/MODEL_ddl.sas is file 
/home/david.horvath/Polymorphic 
       SAS/MODEL_ddl.sas. 
 128 +/* MODEL ddl.sas edited
  129 
+================================================*/ 
 130 +%ddl builder single (numeric1 m1,N,0)
MPRINT(DDL_BUILDER_SINGLE): numeric1 m1 = numeric1 mX
 131 +%ddl builder single (character1 m1, C, 8)
MPRINT(DDL BUILDER SINGLE): character1 ml =character1_mX 
 132 +%ddl builder single (character2 m1,C,8)
MPRINT(DDL BUILDER SINGLE): character2 ml =character2_mX 
 133 +%ddl builder single (character3 m1, C, 8)
MPRINT(DDL BUILDER SINGLE): character3 ml =character3_mX 
 134 +%ddl builder(numericmon1 m, 13, N, 0)
MPRINT(DDL BUILDER): numericmon1 m13 = numericmon1 m14
numericmon1 ml2 = numericmon1 m13 numericmon1 m11 =
numericmon1_m12 
numericmon1 m10 = numericmon1 m11 numericmon1 m9 =
numericmon1_m10 numericmon1_m8 = numericmon1_m9 
numericmon1_m7 = numericmon1_m8 
 numericmon1 m6 = numericmon1 m7 numericmon1 m5 =
numericmon1_m6 numericmon1_m4 = numericmon1_m5 
numericmon1_m3 = numericmon1_m4 
numericmon1 m2 = numericmon1 m3 numericmon1 m1 =
numericmon1_m2 
 135 +%ddl builder(numericmon2 m, 13, N, 0)
```

```
MPRINT(DDL BUILDER): numericmon2 m13 = numericmon2 m14
numericmon2 ml2 = numericmon2 m13 numericmon2 m11 =
numericmon2_m12 
  numericmon2_m10 = numericmon2_m11 numericmon2_m9 = 
numericmon2_m10 numericmon2_m8 = numericmon2_m9 
numericmon2_m7 = numericmon2_m8 
 numericmon2 m6 = numericmon2 m7 numericmon2 m5 =
numericmon2_m6 numericmon2_m4 = numericmon2_m5 
numericmon2_m3 = numericmon2_m4 
 numericmon2 m2 = numericmon2 m3 numericmon2 m1 =
numericmon2_m2 
 136 +%ddl builder(numericmon3 m,3,N,0)
MPRINT(DDL BUILDER): numericmon3 m3 = numericmon3 m4
numericmon\overline{3} m2 = numericmon3 m3 numericmon3 m1 =
numericmon3_m2 
 137 +%ddl builder(charactermon1,13,C,10)
MPRINT(DDL BUILDER): charactermon113 = charactermon114
charactermon112 = charactermon113 charactermon111 =charactermon112 
 charactermon110 = charactermon111 charactermon19 =charactermon110 charactermon18 = charactermon19 
charactermon17 = charactercharactermon16 = charactermon17 charactermon15 =charactermon16 charactermon14 = charactermon15 
charactermon13 = charactermon14 
 charactermon12 = charactermon13 charactermon13 charactermon11 =
charactermon12 
 138 +%ddl builder(charactermon2,3,C,5)
MPRINT(DDL BUILDER): charactermon23 = charactermon24
charactermon22 = charactermon23 characterman23charactermon22 
  NOTE: %INCLUDE (level 1) ending. 
  139 ; 
 NOTE: Renaming variable numeric1 m1 to numeric1 mX.
 NOTE: Renaming variable character1 m1 to character1 mX.
 NOTE: Renaming variable character2 m1 to character2 mX.
  NOTE: Renaming variable character3_m1 to character3_mX. 
  NOTE: Renaming variable numericmon1_m13 to 
numericmon1_m14. 
NOTE: Renaming variable numericmon1_m12 to 
numericmon1_m13. 
… 
NOTE: Renaming variable charactermon21 to charactermon22.
```

```
 140 run; 
 NOTE: MODIFY was successful for 
U.MODEL_PROFILE_202208.DATA. 
  141 
 NOTE: PROCEDURE DATASETS used (Total process time): 
      real time 0.03 seconds
      user cpu time 0.04 seconds
      system cpu time 0.00 seconds
      memory 1111.00k
```
Note that the structure of the renames are important: Mn to Mn+1, then Mn-1 to Mn, etc. Any single month files are renamed to MX because the keep macro will not create those.

Also note the amount of time required.

### THE MODEL REVERSE SHIFTER

Last but certainly not least is the Model profile reverse shifter:

```
/* 
**********************************************************************
******** 
Program Name : MODEL shifter reverse.sas
*/ 
/* 
    Modify the environment and get an idea how everything is set 
*/ 
options fullstimer mprint noovp source2 compress=yes SYMBOLGEN ;
*mlogic ; 
proc options; 
run; 
/* 
    Get some environment variables, manipulate them, and include macros 
*/ 
%let sasfile=/home/david.horvath/Polymorphic SAS; 
%let sasfilc=MODEL profile 202208;
%let sassrc=/home/david.horvath/Polymorphic SAS; 
%let sascur=profile 202209;
%let sasspr=MODEL profile 202208;
%let sascmn=/home/david.horvath/Polymorphic SAS; 
%let sasmod=/home/david.horvath/Polymorphic SAS; 
%let YYYYMM=202208;
```
libname u "&sasfile";

```
proc contents DATA = u.&sasspr; 
    title "MODEL_profile before shift"; 
run; 
%inc "&sascmn/shifter macro reverse.sas";
proc datasets library=u; 
    modify &sasspr; 
    rename 
%inc "&sasmod/MODEL_ddl.sas"; 
; 
run; 
proc contents data=u.&sasspr ;
    title "MODEL_profile after shift";
```
run;

The important lines for this process are:

```
%inc "&sascmn/shifter macro reverse.sas";
%inc "&sasmod/MODEL ddl.sas";
```
The first builds the macros (ddl\_builder\_single and ddl\_builder) as needed for the reverse shifter process and the second invokes the list of those macros that define the layout for this particular model.

In this context, the DDL macros produce rename statements for the proc datasets as appropriate:

```
125 proc datasets library=u; 
 SYMBOLGEN: Macro variable SASSPR resolves to 
MODEL_profile_202208 
126 modify &sasspr;
 SYMBOLGEN: Macro variable SASMOD resolves to 
/home/david.horvath/Polymorphic SAS 
127 rename
128 %inc "&sasmod/MODEL ddl.sas";
 NOTE: %INCLUDE (level 1) file 
/home/david.horvath/Polymorphic SAS/MODEL_ddl.sas is file 
/home/david.horvath/Polymorphic 
       SAS/MODEL_ddl.sas. 
129 +/* MODEL ddl.sas edited
 130 
+================================================*/
```

```
131 +%ddl builder single (numeric1 m1,N,0)
MPRINT(DDL BUILDER SINGLE): numeric1 mX = numeric1 m1
 132 +%ddl builder single (character1 m1, C, 8)
MPRINT(DDL BUILDER SINGLE): character1 mX =character1_m1 
 133 +%ddl builder single (character2 m1,C,8)
MPRINT(DDL BUILDER SINGLE): character2 mX =character2_m1 
 134 +%ddl builder single (character3 m1, C, 8)
MPRINT(DDL BUILDER SINGLE): character3 mX =character3_m1 
 135 +%ddl builder(numericmon1 m, 13, N, 0)
MPRINT(DDL BUILDER): numericmon1 m2 = numericmon1 m1
numericmon1 m3 = numericmon1 m2 numericmon1 m4 =
numericmon1_m3 
 numericmon1 m5 = numericmon1 m4 numericmon1 m6 =
numericmon1_m5 numericmon1_m7 = numericmon1_m6 
numericmon1_m8 = numericmon1_m7 
 numericmon1 m9 = numericmon1 m8 numericmon1 m10 =
numericmon1_m9 numericmon1_m11 = numericmon1_m10 
numericmon1_m12 = 
  numericmon1_m11 numericmon1_m13 = numericmon1_m12 
numericmon1_m14 = numericmon1_m13 
 136 +%ddl builder(numericmon2 m, 13, N, 0)
MPRINT(DDL BUILDER): numericmon2 m2 = numericmon2 m1
numericmon<sup>2</sup> m3 = numericmon2 m2 numericmon2 m4 =
numericmon2_m3 
 numericmon2 m5 = numericmon2 m4 numericmon2 m6 =
numericmon2_m5 numericmon2_m7 = numericmon2_m6 
numericmon2_m8 = numericmon2_m7 
  numericmon2_m9 = numericmon2_m8 numericmon2_m10 = 
numericmon2_m9 numericmon2_m11 = numericmon2_m10 
numericmon2 m12 = numericmon2_m11 numericmon2_m13 = numericmon2_m12 
numericmon2 \overline{m}14 = numericmon2 \overline{m}13137 +%ddl builder(numericmon3 m,3,N,0)
… 
NOTE: %INCLUDE (level 1) ending. 
  140 ; 
 NOTE: Renaming variable numeric1 mX to numeric1 m1.
 NOTE: Renaming variable character1 mX to character1 m1.
 NOTE: Renaming variable character2 mX to character2 m1.
 NOTE: Renaming variable character3 mX to character3 m1.
```

```
 NOTE: Renaming variable numericmon1_m2 to 
numericmon1_m1. 
  NOTE: Renaming variable numericmon1_m3 to 
numericmon1_m2. 
 NOTE: Renaming variable numericmon1_m4 to 
numericmon1_m3. 
  NOTE: Renaming variable numericmon1_m5 to 
numericmon1_m4. 
  NOTE: Renaming variable numericmon1_m6 to 
numericmon1_m5. 
… 
 NOTE: Renaming variable charactermon24 to 
charactermon23. 
  141 run; 
  NOTE: MODIFY was successful for 
U.MODEL_PROFILE_202208.DATA. 
  142 
  143 
  NOTE: PROCEDURE DATASETS used (Total process time): 
       real time 0.03 seconds
       user cpu time 0.03 seconds
       system cpu time 0.01 seconds
```
Note that, like with Model shifter, the structure of the renames are important: M2 to M1, M3 to M2, Mn+1 to Mn. Any single month files are renamed from MX back to  $m1$ .

Also note the amount of time required.

### THE ACTUAL MACRO CODE

As you've seen, the same macros (&ddl\_builder and &ddl\_builder\_single) behaved differently depending on their context – a simple example of polymorphism. And I've been told that you can't do polymorphism in SAS. I love proving experts wrong!

The naming of the macros being defined in each of the following four files was so important that it was included in all the comments. The only way for this polymorphism to work was for them to remain with the same name.

#### primer\_macro.sas

The primer builds retain and length statements as appropriate for each of the variables (and each of the desired months):

/\*

```
 primer_macro.sas
```

```
 The following macros create the statements necessary to create 
variables
```

```
 for use in creating an empty ("primed") score profile SAS dataset.
```

```
 Do not change the names of these macros. Versions with the same 
name 
    but designed for the shifting code (moving months) and merge also 
exist. 
    This allows one set of code (the include module that invokes these 
    macros) to be used for two different but related purposes. 
*/ 
%macro ddl builder(base, max, type, length);
   %let start = %eval(Rmax + 1);%do i = 1 %to &max %by 1;
       %if &type=C %then %do; 
          length &base&i $ &length %str(;); 
          retain &base&i "."; 
       %end; 
       %else %if &type=N %then 
         retain &base&i 0 %str(;);
       %else %if &type=DATE %then %do; 
         retain &base&i 0 %str(;);
          format &base&i &type&length%str(;); 
       %end; 
    %end; 
%mend ddl builder;
%macro ddl builder single(base, type, length);
    %if &type=C %then %do; 
      length &base $ &length %str(;);
       retain &base "."; 
    %end; 
    %else %if &type=N %then 
      retain &base 0 %str(;);
    %else %if &type=DATE %then %do; 
      retain &base 0 %str(;);
       format &base &type&length %str(;); 
    %end; 
%mend ddl builder single;
```
I'm not going to spend much space describing these – compare the inputs and outputs is the best example. One note is the type=DATE. While we all know that dates are stored as numbers, we wanted them to print out in a decent format.

#### merge\_keep\_macro.sas

The merge keep macro builds the list of variables that would be (as the name implies) kept during the merge. This drops off any of the old fields (MX and Mn+1) from the prior month model profile:

/\*

```
 merge_keep_macro.sas
```

```
 The following macros create the statements necessary to KEEP the 
    proper columns for the next month score profile (dropping the extra 
    month of history introduced by the shifter code). 
    Do not change the names of these macros. Versions with the same 
name 
    but designed for the shifting code (moving months) also exist. 
    This allows one set of code (the include module that invokes these 
    macros) to be used for two different but related purposes. 
*/ 
%global ddl_builder_list; 
%let ddl builder list=;
%macro ddl builder(base, max, type, length);
   %do i = 1 %to &max %by 1;
      %let ddl builder list=&ddl builder list &base&i ;
    %end; 
%mend ddl builder;
%macro ddl builder single(base, type, length);
   %let ddl builder list=&ddl builder list &base ;
```

```
%mend ddl builder single;
```
Very simply, the macros build a list of variables based on the definition (which does not include the out-of-range variables).

### shifter\_macro.sas

The shifter macro builds statements for the proc datasets rename (much like the data statement rename) as described previously:

```
/* 
   shifter macro.sas
    The following macros create the statements necessary to rename 
columns for month-shifting 
    Do not change the names of these macros. Versions with the same 
name 
    but designed for the merging code (creating drop statements) also 
exist. 
    This allows one set of code (the include module that invokes these 
    macros) to be used for two different but related purposes. 
*/ 
%macro ddl builder(base, max, type, length);
   %let start = %eval(&max + 1);
   %do i = 8start %to 2 %by -1;
      %let from = %eval(8i - 1);
      &\text{base&\text{from}} = \&\text{base&\text{i}}
```

```
%mend ddl builder;
%macro ddl_builder_single(base, type, length); 
   %let i = X;
   %let max_1 = %eval(%length(&base) - 1);&\text{base} = \text{\%substr}(\&\text{base}, 1, \&\text{max}1)\&\text{i}/* &base = &base&i */%mend ddl builder single;
```
Note the loop is high to low.

%end;

#### shifter\_macro\_reverse.sas

The shifter macro reverse builds statements for the proc datasets rename (much like the data statement rename) as described previously:

/\*

```
shifter macro reverse.sas
```
 The following macros create the statements necessary to reverse rename columns.

```
 Do not change the names of these macros. Versions with the same 
name 
    but designed for the merging code (creating drop statements) also 
exist. 
    This allows one set of code (the include module that invokes these 
    macros) to be used for two different but related purposes. 
*/ 
%macro ddl_builder(base, max, type, length);
   % let end = 8max ;%do i = 1 %to &end;
      %let to= %eval(&i + 1);
       &base&to = &base&i 
    %end; 
%mend ddl builder;
%macro ddl_builder_single(base, type, length); 
   %let i = X;
  %let max l = %eval(%length(&base) - 1);
  %substr(&base, 1, &max 1)&i = &base
/* &base = &base&i */%mend ddl builder single;
```
Note that the loop is from low to high.

# **CONCLUSION**

We had to balance some conflicting requirements including storage usage, execution time, ease of maintenance, development time, and matching corporate standards. By using the common DDL coding and use to generate the necessary code helped to standardize (and speed) the development without significant penalty in other areas. Plus it was a lot of fun to try some significant new techniques.

### ACKNOWLEDGMENTS

I would like to thank the organizers of this conference. This is neither my first SESUG nor first time speaking at SESUG – I've always enjoyed working with the organizers.

I also want to thank my employer for their support in attending (and speaking at) this conference even though I'm not allowed to mention their name. Last, and certainly not least, is my spouse Mary who doesn't complain when I spend time working on conference materials.

# CONTACT INFORMATION

Your comments and questions are valued and encouraged. Contact the author at:

David B. Horvath, MS, CCP +1-610-859-8826 Email: dhorvath@cobs.com Web: http://www.cobs.com LI: http://www.linkedin.com/in/dbhorvath